ひとり情シスの I です。

今日は、孔グループ定義の入力画面作成の続きです。

昨日までのグループ名定義の個数は 5 個で固定でしたが、今後 5 個を超えて定義したい場合に中身を書き換え るのは大変なので、個数を別に指定しておき、テキストボックスを動的にその分だけ生成するようにします。

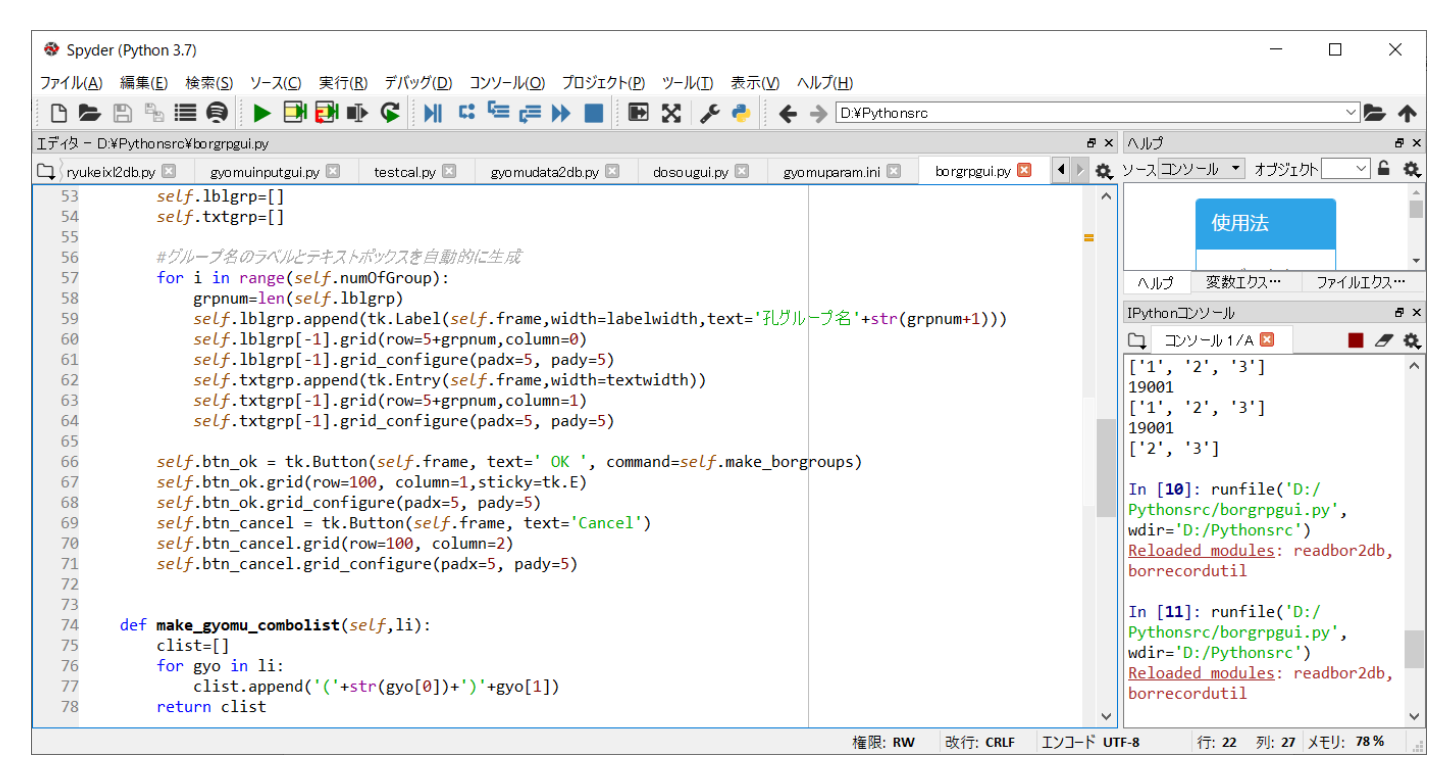

上のソースで self.numOfGroup に上のほうで 10 を代入しておいて、その分だけ for で繰り返します。こうする と 10 個ほぼ同じことを書かなくてもよくなります。以下のように画面では表示されます。

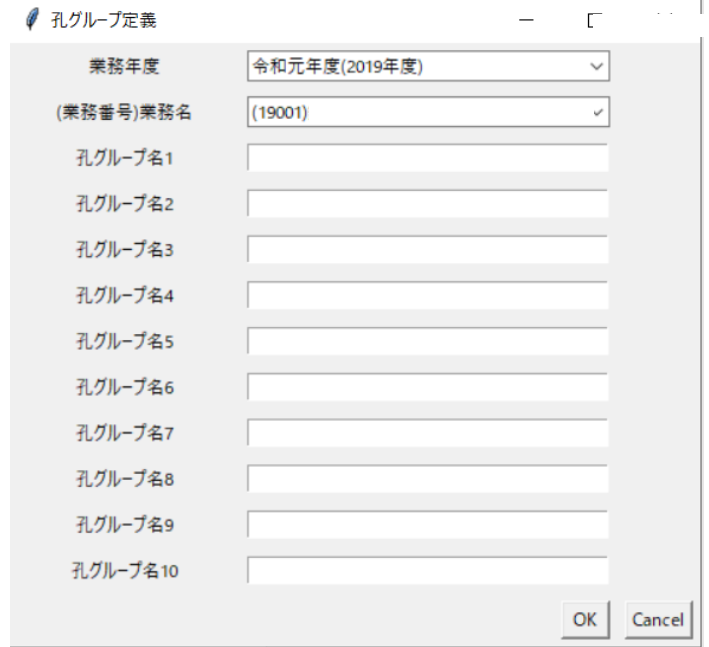

とりあえず、今日はこんなところで。